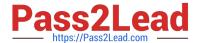

# 3100<sup>Q&As</sup>

Avaya Aura Contact Recording and Avaya Aura Quality Monitoring Implementation Exam

# Pass Avaya 3100 Exam with 100% Guarantee

Free Download Real Questions & Answers **PDF** and **VCE** file from:

https://www.pass2lead.com/3100.html

100% Passing Guarantee 100% Money Back Assurance

Following Questions and Answers are all new published by Avaya
Official Exam Center

- Instant Download After Purchase
- 100% Money Back Guarantee
- 365 Days Free Update
- 800,000+ Satisfied Customers

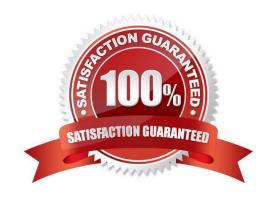

## 2023 Latest pass2lead 3100 PDF and VCE dumps Download

## **QUESTION 1**

Your customer wants to extend their office calls using the Extension to Cellular features.

Where will calls be redirected?

- A. To another extension on the same system
- B. To a hunt group
- C. To an administered off-system number
- D. To a call pickup group

Correct Answer: C

#### **QUESTION 2**

On the add trunk-group x form, what must match the DAC in the Dial Plan Analysis form?

- A. FNPA
- B. TAC
- C. COS
- D. Ext

Correct Answer: D

#### **QUESTION 3**

Which users does Call Park best serve?

- A. Users who need to retrieve calls from any extension in the system
- B. Users who travel domestically using smartphones for basic communication
- C. Users who travel Internationally using smartphones for basic communication
- D. Users who need to pick up calls from their smartphones while traveling

Correct Answer: A

Reference: https://downloads.avaya.com/elmodocs2/avayaip/users/definity/def4624/6d\_par k.htm

# **QUESTION 4**

Once the route pattern has been designated for ARS, what is the next step?

2023 Latest pass2lead 3100 PDF and VCE dumps Download

- A. Choose the AAR
- B. Choose the FAC
- C. Choose the network
- D. Choose the trunk group

Correct Answer: D

## **QUESTION 5**

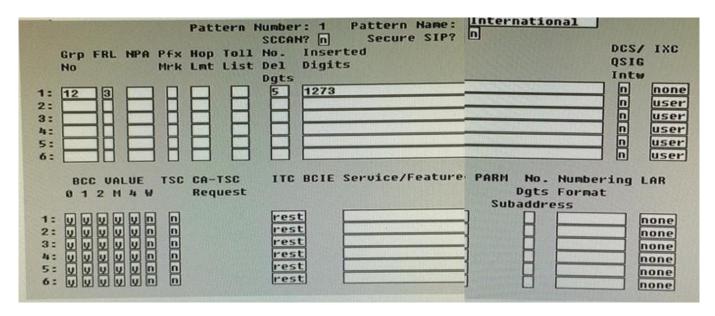

Refer to the exhibit.

Consider the settings shown in the exhibit displayed by using the display route-pattern command. You must deny calls from users in COR 10 to use route pattern 1.

To what should the Facility Restriction Level (FRL) for COR 10 be set?

- A. 2
- B. 3
- C. 4
- D. 5
- E. 6

Correct Answer: A

# QUESTION 6

Administrative users are assigned a user profile that specifies both a web profile group and a SAT profile group. This

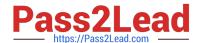

2023 Latest pass2lead 3100 PDF and VCE dumps Download

controls the functions a user can perform with SAT and within the system Management Interface (SMI).

How does the SAT profile control the functions?

- A. It controls the SAT "action" commands the user can use.
- B. It controls the time of day that the user can do Sat administration.
- C. It controls which SAT screens or categories the user can access.
- D. It controls the type of SAT access (GEDI or terminal emulation) the user can use.

Correct Answer: D

#### **QUESTION 7**

Your customer does not use an AAA server. You have been asked to add four new administrative users with a new user profile that has display only access and no maintenance for the same categories as profile 20.

Which interface must be used?

- A. ASA with GED1
- B. ASA with terminal emulation
- C. SMI
- D. SMI or ASA

Correct Answer: D

# **QUESTION 8**

The monitor and display capacity commands can be sued to get a real-time status of the system using Avaya Site Administration (ASA). Which command and tool should you use to view the current load for a specific trunk group?

- A. monitor load command using terminal emulation
- B. monitor traffic command using terminal emulation
- C. monitor traffic command using GEDI
- D. display capacity using GEDI or terminal emulation

Correct Answer: B

## **QUESTION 9**

Which command is needed to verify an Enhanced Call Forwarding destination?

A. Change station xxxx

2023 Latest pass2lead 3100 PDF and VCE dumps Download

- B. Status station xxxx
- C. Add station xxxx
- D. Edit station xxxx

Correct Answer: B

#### **QUESTION 10**

Which setting in the system parameter feature screen will enable TTI to be applicable to both analog and digital stations?

- A. Terminal Trans. Init.? Y, TTI state = `voice\\', TTI enable = `y\\', TTI security code = `1709\\', CTI enabled = `n\\'.
- B. Terminal Trans. Init.? Y, TTI state = `data\\', TTI enable = `y\\', TTI security code = `1709\\', CTI enabled = `y\\'.
- C. Terminal Trans. Init.? Y, TTI state = `vdata\\', TTI enable = `y\\', TTI security code = `1709\\', CTI enabled = `n\\'.
- D. Terminal Trans. Init.? Y, TTI state = `voice\\', TTI enable = `y\\', TTI security code = `1709\\', CTI enabled = `y\\'.

Correct Answer: D

#### **QUESTION 11**

Which feature can you administer using a multi-appearance telephone with Console Permission?

- A. Receive Security notifications of Authorization codes violation
- B. Record integrated Announcements
- C. Activate and deactivate Coverage paths for another extension
- D. Add and remove agents from CORs

Correct Answer: B

# **QUESTION 12**

Through which Communication Manager interface do you add an H.248 gateway to CM?

- A. System Access Terminal (SAT)
- B. System Management Interface (SMI)
- C. System Platform Management Console
- D. Linux command line

Correct Answer: B

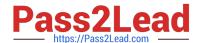

2023 Latest pass2lead 3100 PDF and VCE dumps Download

Reference: http://downloads.avaya.com/css/P8/documents/100059391(page 18)

#### **QUESTION 13**

To which two Communication Manager forms are FRLs assigned? (Choose two.)

- A. COS
- B. COR
- C. Route Pattern
- D. Station

Correct Answer: BC

Reference:http://www.devconnectprogram.com/fileMedia/download/7dcc09d8-de00-484d- a5f7-20db2f627410

#### **QUESTION 14**

All release ox and later Avaya Aura? Communication Manager (CM) deployments support secure link access: SAL for remote access to the server and alarm notification from the server to the support engineer?

Which hardware or software is required at the customer site for SAL support of the CM server?

- A. SAL software is required and uses a separate SAL server.
- B. SAL software is required and uses a secure external modem.
- C. SAL software is part of System Platform and requires no additional hardware.
- D. SAL software is part of System Platform and uses a remote maintenance board (RMB) that must be installed in the server.

Correct Answer: C

## **QUESTION 15**

Which type of traffic does a DID trunk support?

- A. Incoming and outgoing calls between the telephone system and the local central office
- B. Customer-provided equipment to the telephone system
- C. Incoming calls routed directly to internal extensions
- D. Outgoing calls between telephone system and the local central office

Correct Answer: C

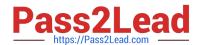

# https://www.pass2lead.com/3100.html 2023 Latest pass2lead 3100 PDF and VCE dumps Download

3100 VCE Dumps

3100 Practice Test

3100 Braindumps